## Симуляция в XILINX Vivado

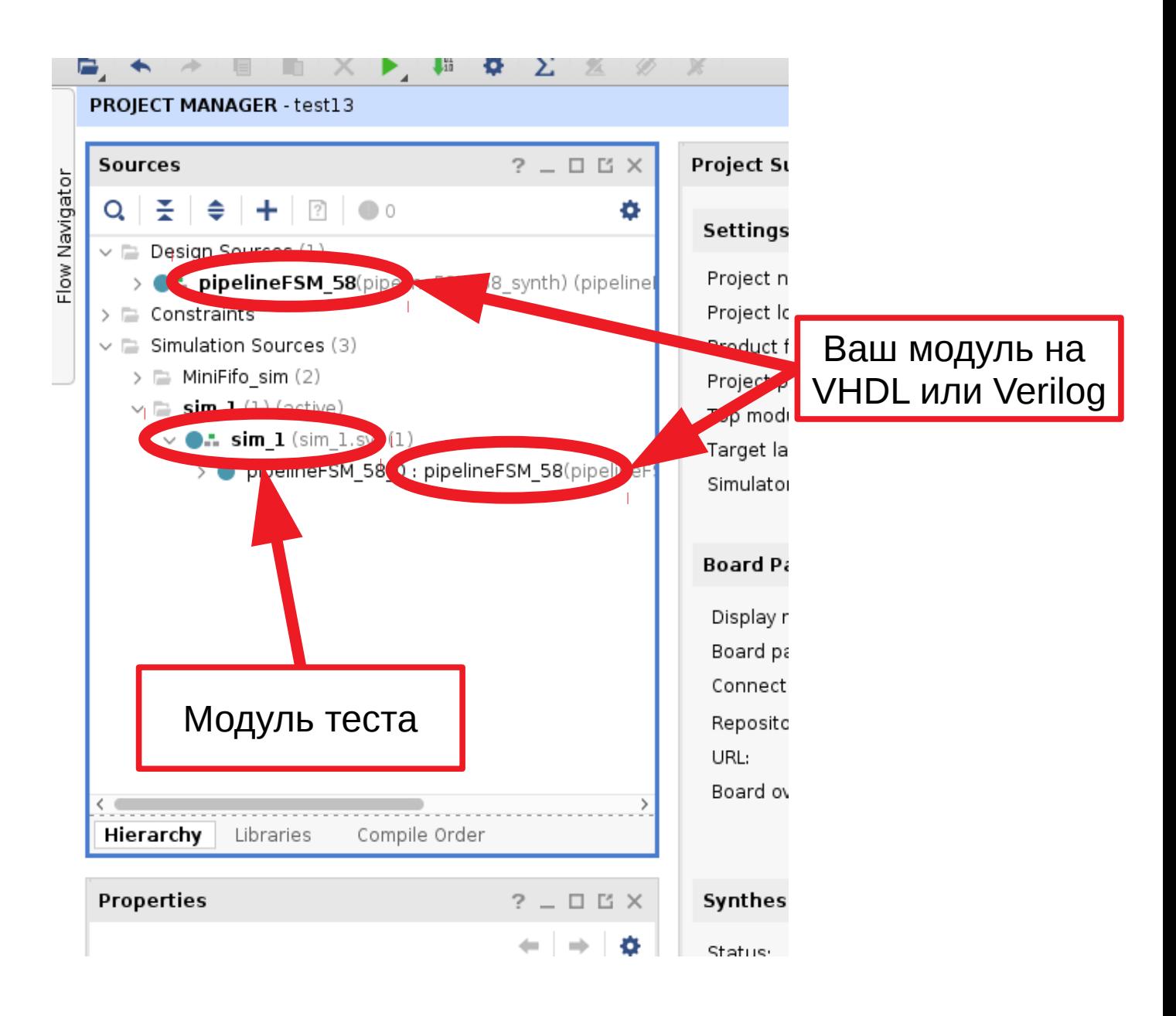

## Как запустить тест на симуляцию.

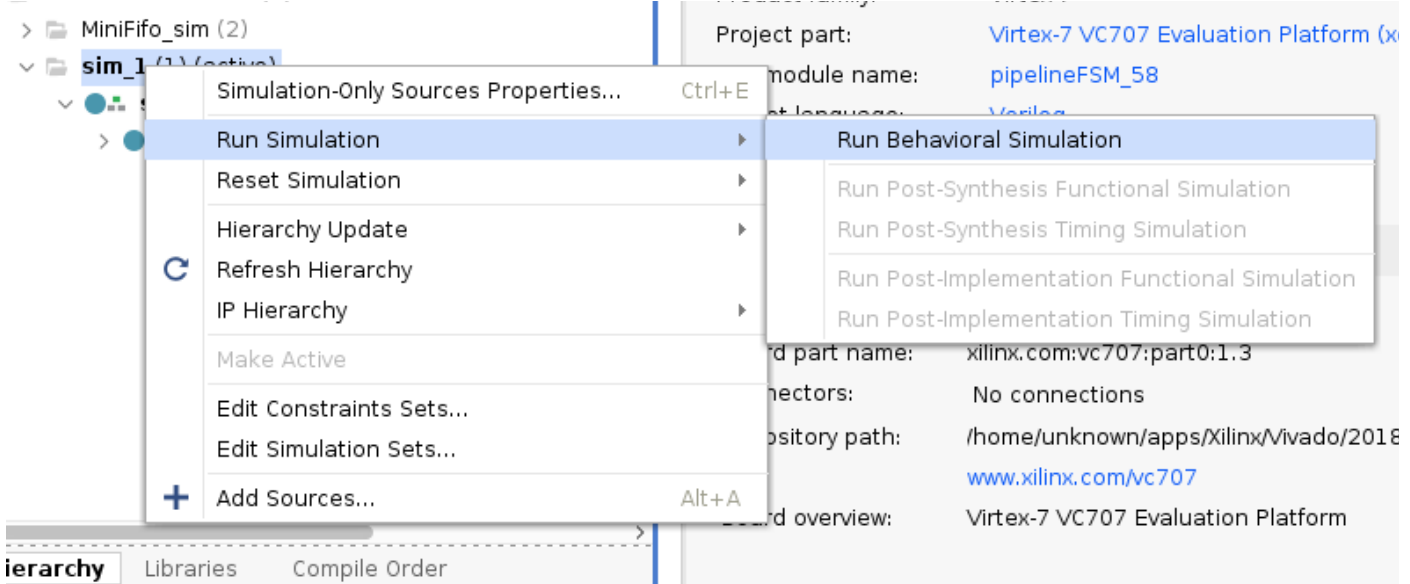

## Так выглядит результат симуляции

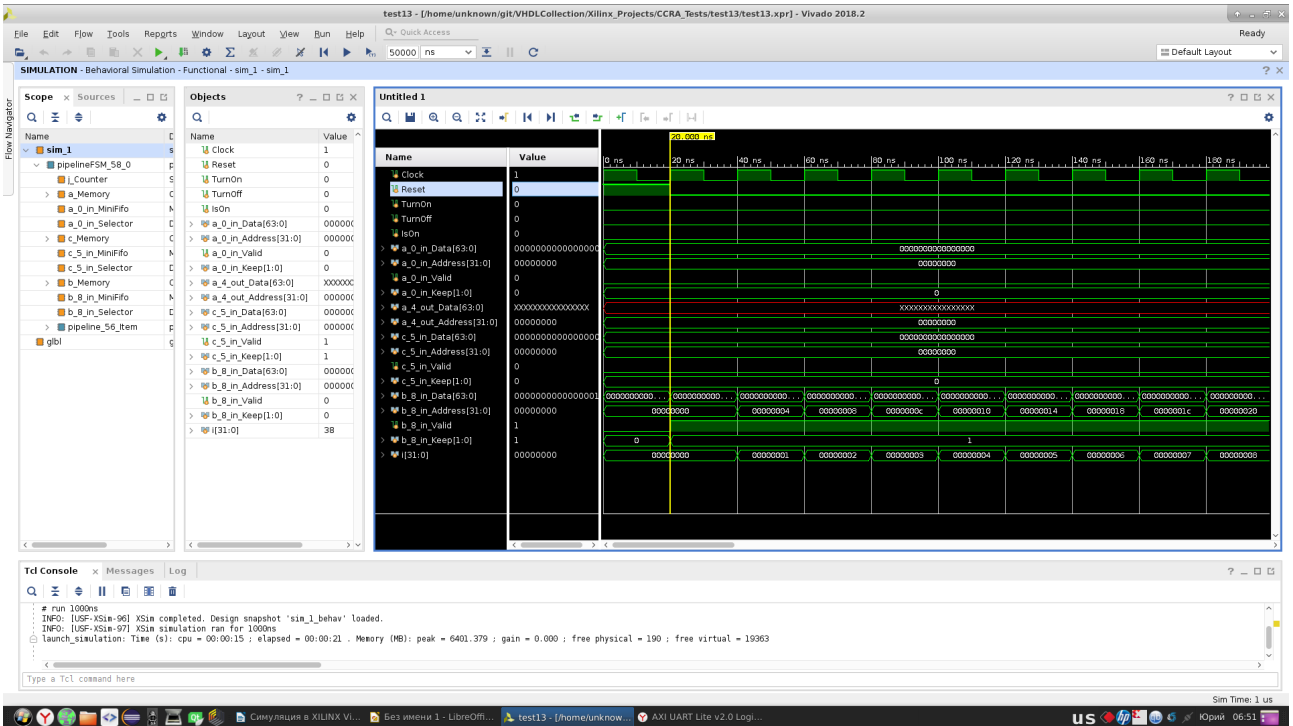